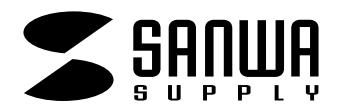

**注** 

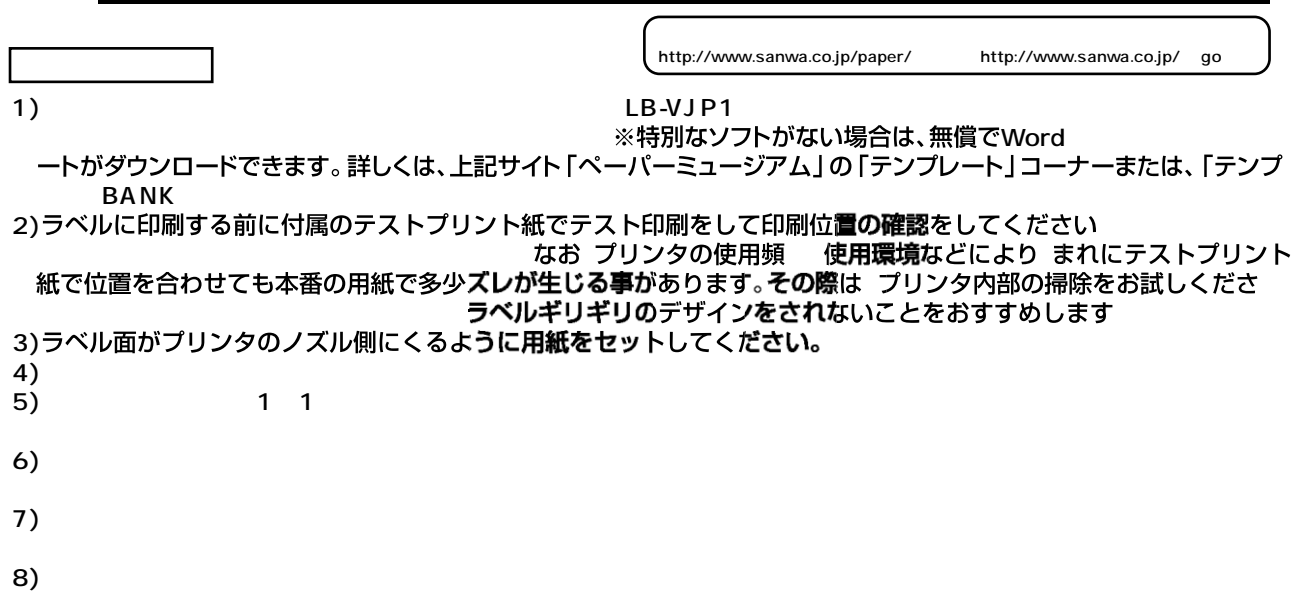

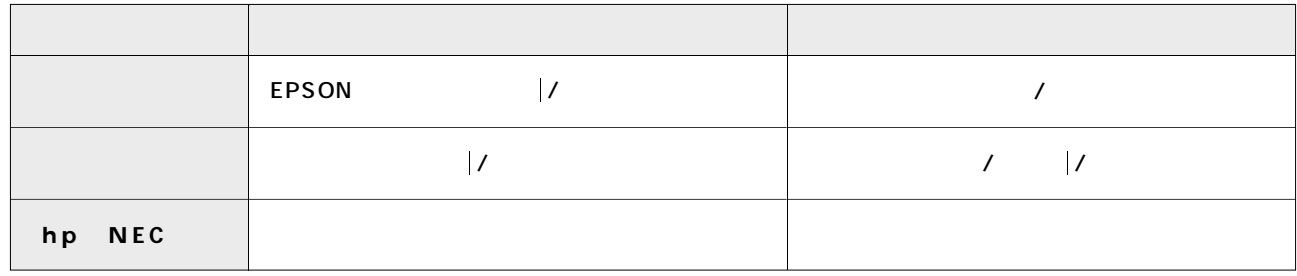

PM-4000PX PX-5500 PX-G5000 G920 V500 CC-600PX

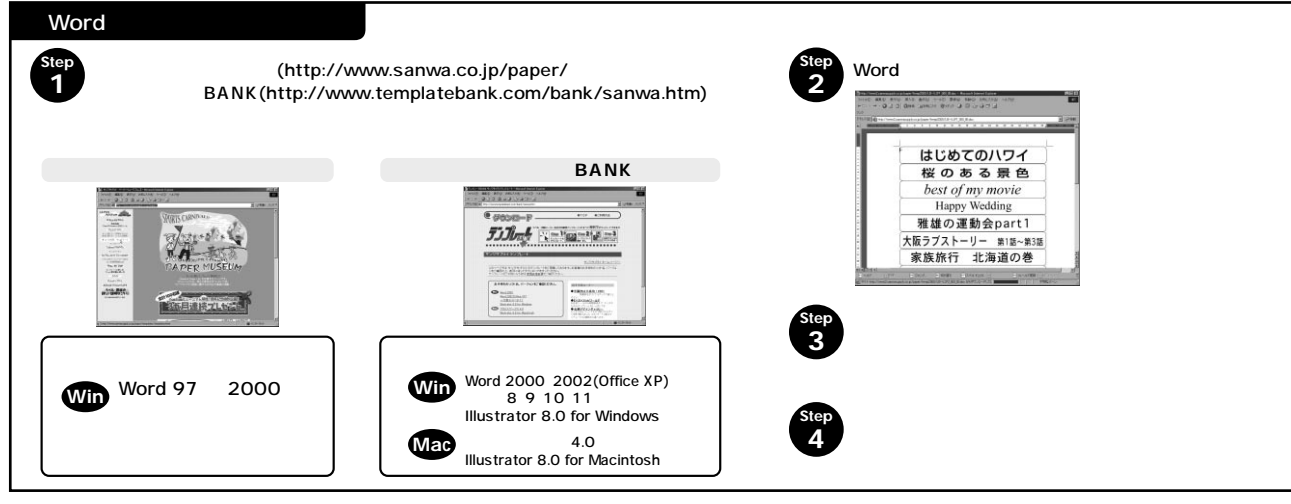

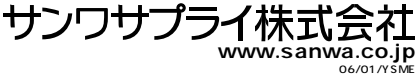